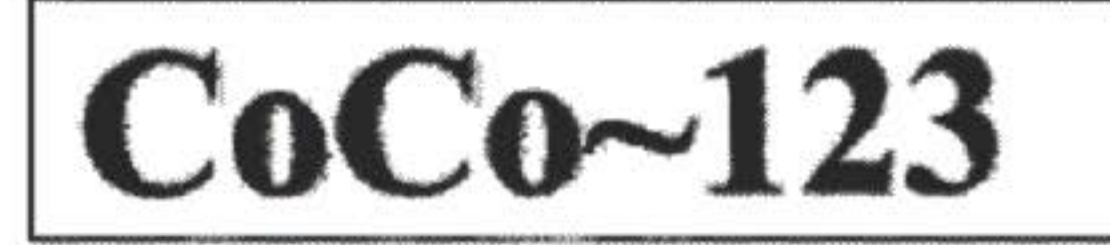

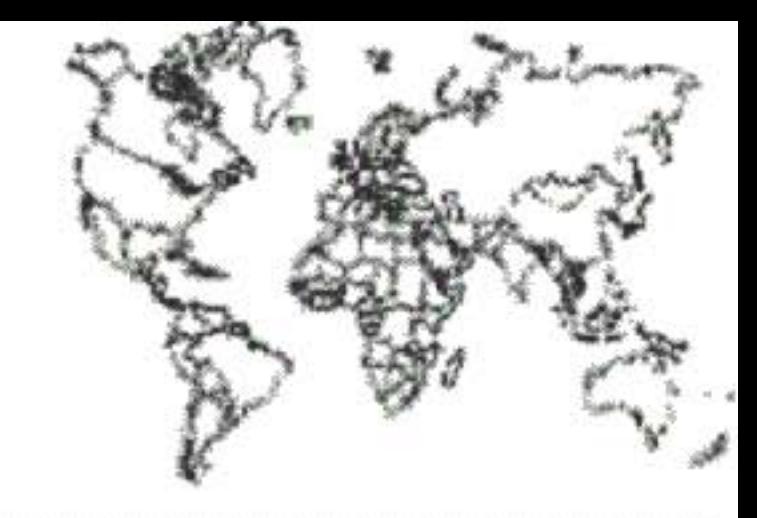

**Address** 

Glenside Color Computer Club, Inc. Volume 25, Number 2

Carpentersville, Illinois Summer 2005

### $CoCo - 123$  Memory Map

### Routines

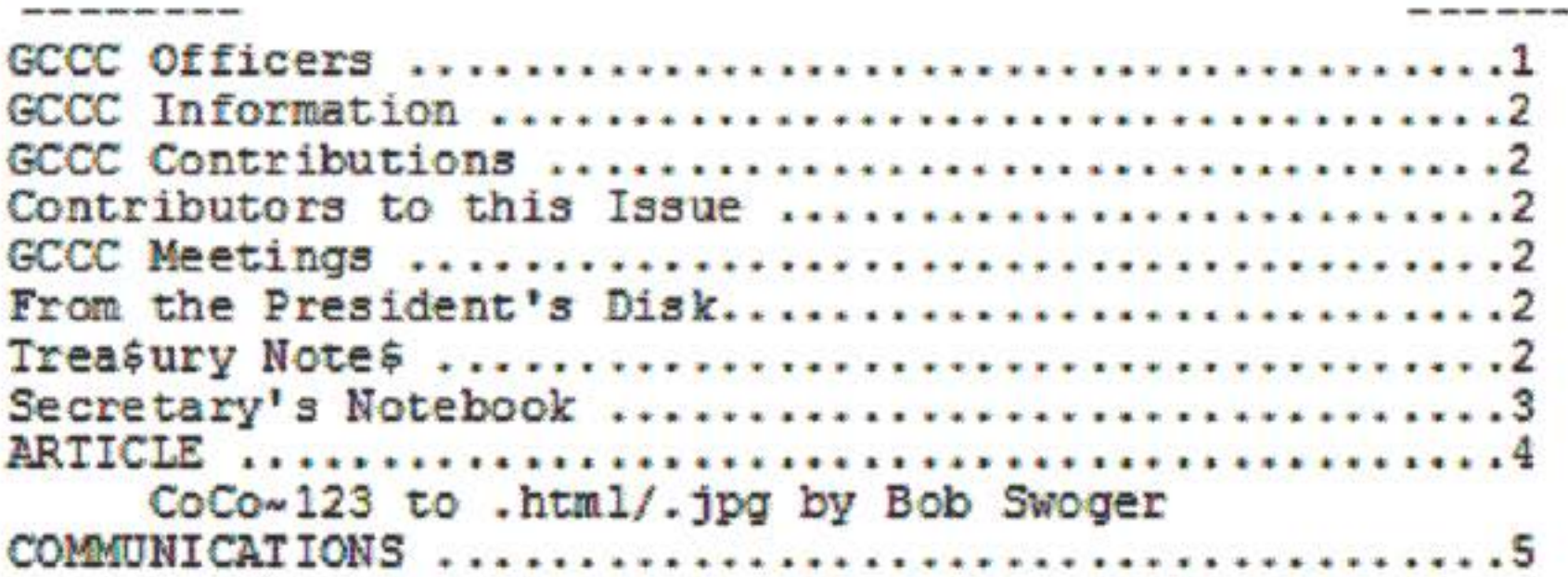

#### **Upcoming Events:**

The Annual Glenside CCC Club Picnic September 11, 2005 The 15<sup>th</sup> Annual "Last" Chicago CoCoFEST! April 29-30, 2006 Regular meetings every 2<sup>nd</sup> Thursday @ Schaumburg Library

#### G.S.B.A.A. OFFICERS

Here is the list of 2005 club officers and how to contact them. If you have questions about the association call one of the officers for the answers.

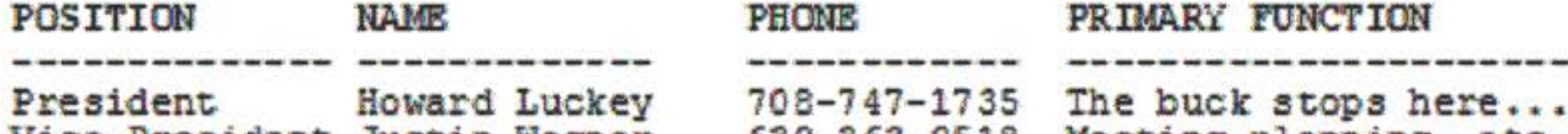

vice-President Justin wagner osu-sos-usis meeting planning, etc. Vice-President Tony Podraza 847-428-3576 CoCoFEST! Organizer Vice-President Brian Goers Special Events 708-754-4921 Records and Reporting Bob Swoger 630-837-7957 Secretary Treasurer George Schneeweiss 815-832-6995 Purchasing Dues and Copyright @2005 Glenside Color Computer Club, Inc.

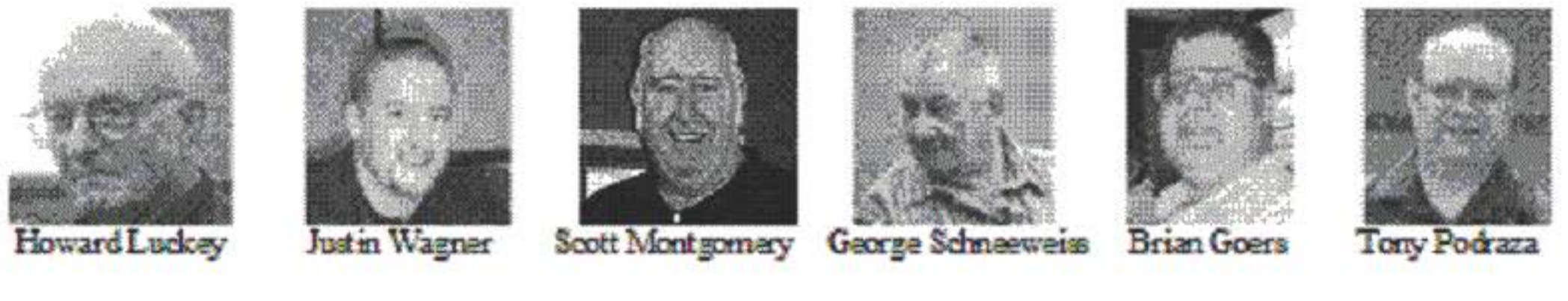

CoCo~123 - A Glenside Publication Since 1985 Volume 25, Number 2 Summer 2005 1

# CoCo~123 INFORMATION

The CoCo~123 is the newsletter of the Glenside Your Computer Club. Color annual contribution of \$15.00 keeps our club going. Send your check to Glenside Treasurer:

**George L Schneeweiss** 13450 N 2700 E Road Forrest IL 61741-9629

If you are unsure of when you last paid dues, look at the address label. The numbers to the right of your name indicate the last year you paid your dues.

Our treasury provides newsletters, local meeting room and good times with fellow CoCo users at our annual Chicago CoCoFEST!.

# CoCo~123 CONTRIBUTIONS

If you have any suggestions for the newsletter or would like to submit an article, please contact the CoCo~123 Newsletter editor:

**Bob Swoger 613 Parkside Circle** Streamwood, IL 60107-1647

#### **CONTRIBUTORS TO THIS ISSUE**

**Art Flexser Tim Hennon Mike Knudsen Howard Luckey Nickolas Marentes Will McDaniels Jack O'Driscoll Boisy Pitre George Schneeweiss** 

restaurant.

## G. C. C. C. MEETINGS

### **FROM THE PRESIDENT'S DISK**

Hello again and welcome to another edition of the Glenside CoCo~123 newsletter. I hope everyone is in good health and doing well.

I and the officers of the Club appreciate all who attended the 14th Annual "LAST!" Chicago CoCoFEST!, and we are especially thankful for those paying dues. We now have 128 paid members and we mail to 173 members. The additional 45 people are people who purchased the IDE interface, are past members of the OS-9 users group, and are Keil CoCo Emulator CD users.

Please enjoy reading this newsletter. There some fine articles: Bob Swoger tells how he puts the newsletter on the internet so that you can click from page to page. Nice going Bob. There are communications from Mike Knudsen, Jack O'Driscoll, Art Flexser, Will McDaniels, just to name a few. A very fine newsletter. Thank you Bob.

I remind everyone the there will be another CoCoFEST! to be held on April 29 and 30, 2006 at the same location. Holiday Inn Hotel and Suites in Elgin, Illinois. I hope all can attend.

Lastly let me mention our annual picnic to be held on September 11<sup>th</sup> at the home of Chris and Nancy Hawks, 25818 Hunter Rd, Harvard, IL 60033, 815-943-460. There is a map on our web site:

http://members.aol.com/clubbbs/glenside/.

Until next time keep the good things in your life going.

The Glenside Color Computer Club meets the second Thursday of each month at the Schaumburg Township District Library at 7:30 PM. If you need a map, see our Glenside Homepage at:

http://members.aol.com/clubbbs/glenside/

A social get-together always follows at a nearby

### Howard Luckey, President Glenside Color Computer Club **TREASURY NOTES**

## As of August 11, 2005, we have 5,326.16 in the bank.

George Schneeweiss, Treasurer Glenside Color Computer Club

### THE SECRETARY'S NOTEBOOK

### June 9, 2005

Howard Luckey called the meeting to order at 7:57 pm. Also present were Chris Hawks, John Chasteen, Tony Podraza, Brian Goers, Scott Griepentrog and Bob Swoger. A symposium brought Scott to Chicago from his home in Indianapolis. This allowed him to bring along his wife Crystal and their two boys to see this sites in Chicago. They took in the Sears tower, the Shedd Aquarium & Adler Planetarium, also the Museum of Science and Industry.

Tony Podraza informed us that should we remain at the Holiday Inn next year, we will have to pay an extra \$500 for the exposition room. This was thought to be a little much in that this year we were less than \$200 in the black. The guest room rates will probably be the same as 2005. At this time the only available date for the 15<sup>th</sup> Annual "Last" Chicago CoCoFEST! is April 29-30, 2006. After some discussion we decided to commit to staying where we were at this year and somehow find a way to make up the difference.

We then re-convened at Portillos to further enjoy the evening with Scott Griepentrog and his family. Linda Podraza was also with us. We were ten in all and found a table to handle our crowd.

#### **July 14, 2005**

Howard Luckey called the meeting to order at 7:25 pm. Also present were Chris Hawks, John Chasteen, Tony Podraza, Brian Goers, Frank Pittel and Bob Swoger.

Chris Hawks and Frank Pittel reported on the talk going on presently on the CoCoList about Rainbow Magazine on DVD. Presently Michael Harwood has contacted Lonnie Falk and received permission to put images of the Rainbow magazine on DVD ROMs. There is some concern as to what application to use to format these images for the disk. At present Adobe Acrobat which provides Portable Document Files (.pdf) is under consideration. The importance of selecting the proper application choice was noted by Tony Podraza. The Club Library contains The World of 68 Micros on CD ROM. However, the files are unreadable because the Page Maker V5 application was used to format the images. This format is no longer supported because the Company that created it no longer exists and is no longer available anywhere in our area. Since the application is not included on the disk, the disk is absolutely useless.

After the meeting we re-convened at Portillos to further enjoy the evening with Frank Pittel from Westmont. This was Frank's first visit to one of our meetings.

#### **August 11, 2005**

Howard Luckey called the meeting to order at 8:29 pm. Also present were Chris Hawks, John Chasteen, Tony Podraza and Bob Swoger.

Bob Swoger read the July 14, 2005 meeting minutes. After the reading, John Chasteen, not present at the July meeting, informed Tony that he might have a copy of Page Maker V5 to read "The World of 68 Micros" CD ROM

Bob reported that he had begun work on the

Tony Podraza reported we paid \$250 to hold our room for the 2006 CoCoFEST! Room at the Elgin Holiday Inn.

President Howard Luckey announced that the newsletter shall be out by August 14, 2006. He requested that Bob Swoger write an article explaining how he creates the CoCo'123 Newsletter for reading on the Glenside web site. Bob said he would comply.

newsletter but was probably not going to meet the August 14 date requested by President Howard Luckey. In the way was Bob's hassling with Motorola to obtain his pension and helping out getting the golf outing participants for the Glenwood Alumni Association of which he is an alumnus. Howard requested that Bob Swoger write an article explaining how he creates the CoCo~123 Newsletter for reading on the Glenside web site. Bob said he would comply.

Frank Davis emailed Bob requesting the date of the next fest as he has a full schedule and wanted to be sure he knew our date so that he could be present. Tony checked with the Inn and confirmed that the date we are booked for is April 29-30, 2006.

Howard asked Bob to update the web site to show all of next fest info ASAP. He then asked Tony to confirm that the room rates at the Inn next year would be the same as 2005. Tony informed us that he was contacted by Scott Kenward of Wheaton, IL offering CoCo equipment for the next CoCoFEST!

John Chasteen confirmed that he would attend the next fest. He also turned in the library meeting room renewal forms for January thru June of 2006.

The Theme & Logo for our 15<sup>th</sup> CoCoFEST! were discussed -- I'd run a CoCo, wooden you? -- 15 coming out party -- CoCo reunion --CoCos no longer lose data - were given as ideas.

Suggestions were given to help out our next year's exhibition room price increase. Increasing vendor tables by \$5 per table  $&$  the 2 day pass to \$10 as well as a dues increase were considered. Further discussion was floored until the next meeting.

Howard reminded us that our next meeting would be at the Annual Glenside Picnic Saturday, September 11, 2006, at the Harvard home of Chris and Nancy Hawks. Chris reminded us to bring food to pass around and extra chairs. Nancy Hawks asked the group for drink preferences for the upcoming picnic. Lemonade and Ice Tea seemed to be the choice of those present.

copy was given to Tony at the end of the fest  $-$ Tony took it home.  $(2 - 5 \frac{1}{4})$  floppy disks.) Tony was reached by cell phone and will copy the disks and mail them out to RC at the address of record

The meeting adjourned 9:35 pm. This evening we were all able to log into the internet at the library. We transferred copies of the membership database from Bob Swoger to all present that we might never lose the database due to disk crashes.

**Robert Swoger Acting Secretary** Glenside Color Computer Club

### **Article**

As many of you readers may have noted, we do post our latest newsletters on the Glenside web site. This was first accomplished by simply outputting the file in HTML format from WORD. I then had to spend hours cleaning up the HTML text because WORD, another Microsoft product, was unable to create an HTML file that looked anything like the page I had created. Loading the pictures that were in the text seemed to take forever, after all, the pictures uploaded to the web site were large enough to fill a screen - the HTML file would resize them to look smaller on the screen.

I needed a format that required less work on my part and would download to the browser faster. PDF wouldn't work, it created giant sized files that took forever to download - that format for this purpose was a TRUE PIG.

I noted that the fastest picture type to download to a browser was a .jpg. So why not show each entire page containing all the imbedded pictures as a single .jpg?

Tony asked that RC Smith be contacted to see if he received the OS9 Y2K upgrade. Follow up: RC was contacted and confirmed that he had not received the Y2K software upgrade. Rich Bair had brought in copies to the 2005 CoCoFEST!. All were sold save one copy. That

Most of today's MSDOS users have no idea what the purpose of the key labeled Print Screen (prt sc on some laptops) does. In the MSDOS days, it was used to send the print on the screen to the printer. When Windows came along, it also provided a screen capture function. After pressing this key, you can paste

a picture of the screen into Paint or into WORD. With this feature I can now make a single .jpg of each page of the newsletter. I then create a small HTML file to display the page and move on to the next page in the browser.

The Procedure: First make a .jpg of the page assembled in WORD. First set the WORD screen to size 100%. With the top of the page showing, press the Print Screen key. Now paste the screen copy into PAINT.

Select Image to open the Image options window, next click on Attributes and triple the height of the work area.

Return to the WORD document using ALT-Tab and capture the bottom of the screen using the Print Screen key. Return to the Paint application using Alt-Tab and scroll down until the top of the page no longer shows. Then paste the bottom of the page into Paint.

Now you have to connect the bottom of the page to the top of the page. Click on the dotted rectangle at the top left of the Paint menu. Next, highlight the bottom of the page making sure that the top line of the dotted rectangle bisects a printed line also visible on the top portion of the page. Copy (Control C) the portion of the page you have highlighted. Click on the magnifying glass on Paint's left side menu and move the targeting window to include the text line in the top portion of the page that was bisected in the bottom of the page.

Now paste the bottom of the page into Paint and line up the bisected line with its mate in the top portion of the page. Click again on the magnifying glass icon to see the full page.

Now create this simple HTML text file in the C: directory using WordPad or notepad giving it he name c:\page1.htm

```
<HTML><HEAD>
<TITLE>Newsletter Page 1</TITLE>
<HEAD>
<CENTER><a href="file:// c:\page2.htm">
<IMG SRC="file://c:\page1.jpg" ALT="Click
here for Page 2" BORDER="0"></A>
<HTML>
```
Finally, open your browser and enter the address file://c:\page1.htm and then click on Go. Your page is now displayed.

Next, do this same procedure for all your pages. Of course, when it comes time to uploading these .htm files to the web site, the URL must be changed from CA to the new URL so that the browsers can find them.

Note that placing the mouse pointer over the page produces the message "Click here for Page 2" If it doesn't, go to your Internet Options in your Control Panel under the Advanced tab, make sure the feature "Always expand ALT text for images" under Accessibility is checked.

Anyone observing the page using their browser can right click the page & save it to be printed IN COLOR to make a color copy of the newsletter.

Bob Swoger, Webmaster -- Glenside web site.

### **COMMUNICATIONS**

Mike Knudsen writes: Hi GATOR. No, I may make it out to Chicago land later in the summer. but not in time for the Fest. I've come close in past years to attending again. However, I don't do much with the CoCo anymore, since going LINUX. miss the to I  $d\mathbf{o}$ assembly programming, though.

Now use Control A to select the whole page and move the top left corner of the page to the top left corner of the Paint window. Use Attributes to frame the page to the smallest size which still includes all the text and pictures of the page. Save the file as a .jpg in the C: directory. Example: c:\page1.jpg

Anyway, my offer still stands to mail you guys a bunch of stuff, if it can get there in time -- I forget whether the Fest is in April or May. -I was a vendor in 1994 or 1995 (Right off the top of my head I think it was 1995, but I would have to dig up some old records to be sure.) in Atlanta. I shared a table with Allen Huffman of Sub-etha Software. My product was a hardware crystal oscillator board for the speech sound pack. After installation, the pack could be used under any CPU speed without problems with the sound/speech quality or speed. I think I sold at least half a dozen of them, which was even better than I expected. Mike Knudsen.

Jack O'Driscoll writes: Hi Gator, I cannot make it to the fest this year and yes. I received the newsletter. Looking for work! Just worked for a company, as a Quality Engineer, that is in Chapter 11. Since I was a contractor I got to leave at the end of my contract. Oh well :- (

Last year, I got smart and bought a chassis dynamometer (dyno), a portable wheel scale system, portable laser aligning setup, new Ford F-150 super crew, and a enclosed trailer.

So we did several car shows, business was not good enough, closed up went brook, filed for bankruptcy (not filed yet).

Maybe, if, next time. Got a lot of CoCo stuff to do something with thou-someone, that's going to the show ought to come by (with a lota room in their vehicle) bring it along with them to the show. You could auction some, sell some-what ever! Jack

Art Flexser wrote: I'm moving from Miami to New Jersey at the end of the month, and have a bunch of hardware and software I'd be willing to give to anyone in the CoCo community that shows up at my door wanting it. Please contact privately if you're interested. me flexser@fiu.edu

#### Circle, Carpentersville, IL, 60110-1101 and your items will help support our fests through our auctions during the fest. ED.]

Will McDaniels e-mailed: hello -- how are you guys? I have an interest in CoCo goings on, however, life has been crazy- back surgery and I just started driving for Swift When life slows down a moment I want to continue with the coco comunity-- I have thought about it a lot. its too bad I am no longer working in the computer industry You guys are awesome. I have been remarried, and good life has been changed so much for me these last 5 years since I was active in the community.

I belonged to the OS-9 group. I have the old 128k coco3- mostly just the emulator now, one I bought from Rick Cooper. I think I also have the Mess emulator. Hey thanks and take careyou are awesome! Will McDaniels

Subject: [Coco] Fest Ramblings

Date: Mon, 18 Apr 2005 -- Boisy

I'm writing this from the library on campus, having gotten little sleep after returning home from the airport last night at 11:30PM. These are just snippets of random thoughts, rather than a complete, concise review of the fest.

The hotel was very nice. Rooms were great and the fest floor and surrounding area were excellent. I'm really glad that Glenside decided to do this fest at this location. - Wireless Internet access was made available by the hotel. In my opinion, this was a VERY nice perk, and a departure from past fests that didn't have it. Signal was very strong on the fest floor.

The webcam, made possible by the Internet access, was a nice touch, as was Roger's chat room. Though I have to admit, I couldn't stay on for long stretches at a time, because we were very busy. Interest in Cloud-9's products was high, as was interest in the SuperBoard. - The CoCo BASH! that Cloud-9 held up in the suite on Saturday night was a raging success.

[If our readers do not respond to these ads, there are two more ways to keep your CoCo equipment out of some land fill. One way that has worked for others is to get a table at the CoCoFEST! and sell the whole package. This way you can enjoy seeing the face of the new owner and have a great time at the fest. The other way would be to ship the equipment to Fest Organizer Tony Podraza, 119 Adobe

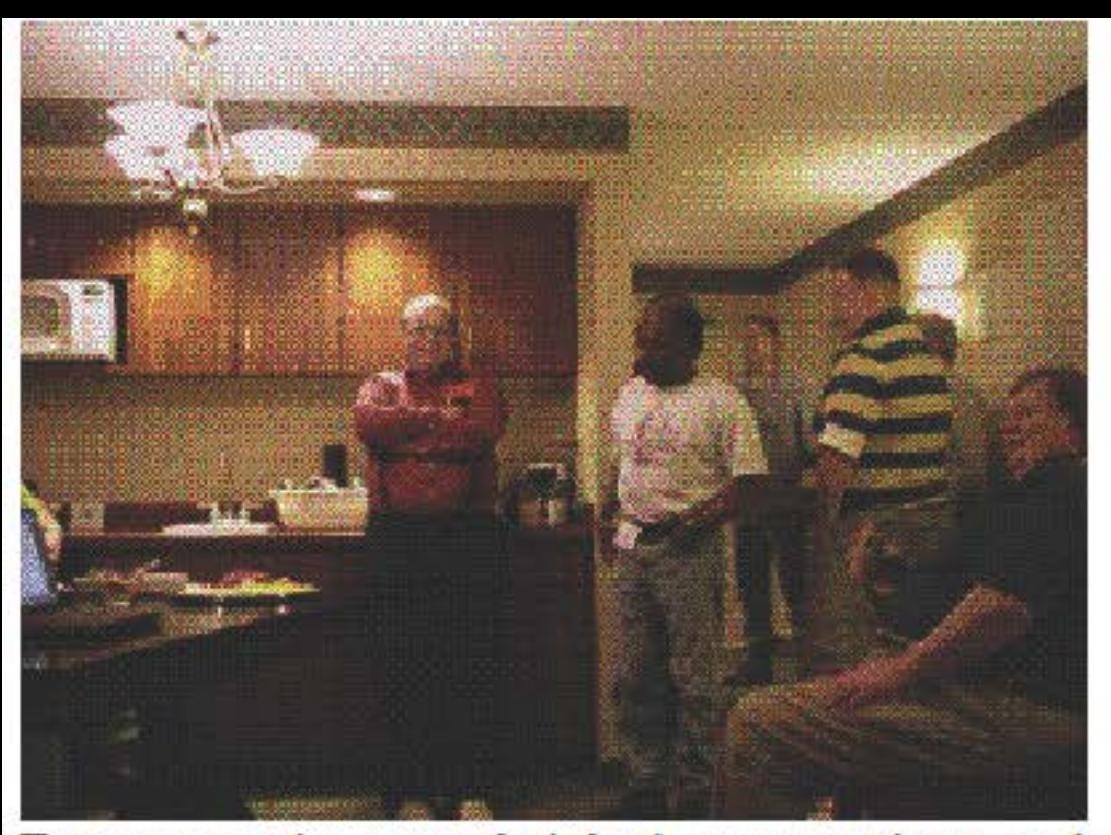

Everyone who attended had a great time, and I'm sure that we will do it again next year. - It was good to see folks like John Linville, the Poitrases, Joe Buecher, William Astle, Wally Huffman, Grossman, Allen Dave Kelly.

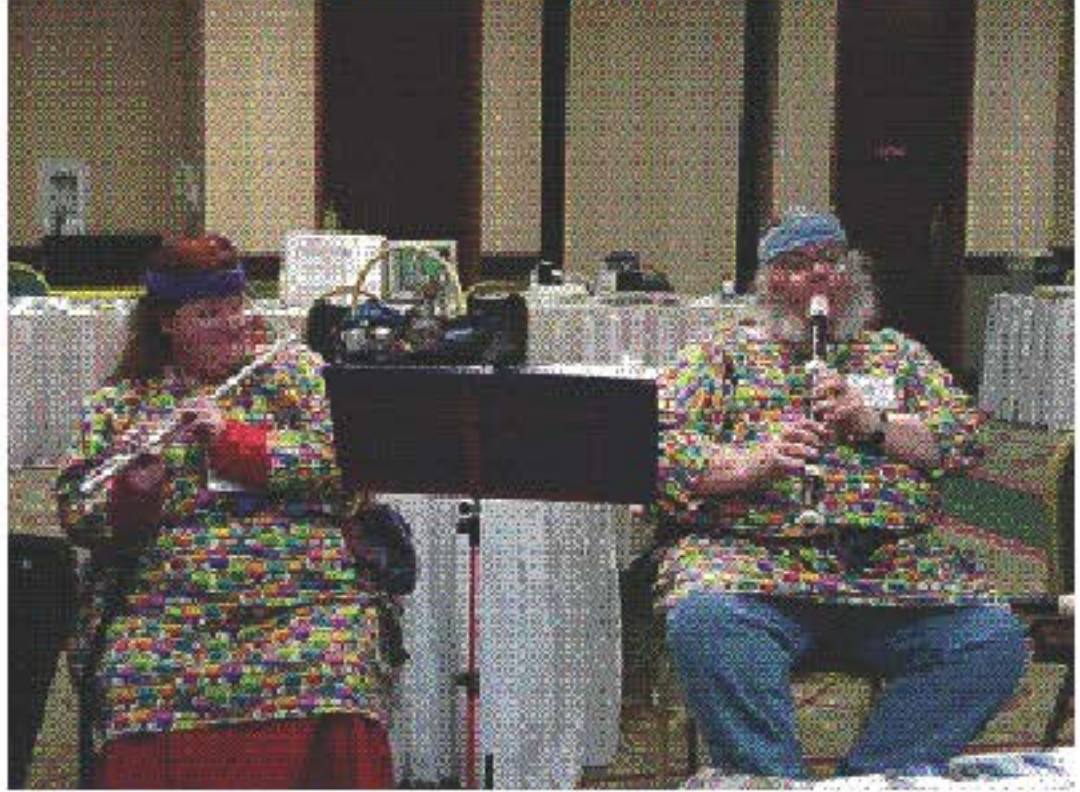

**Billie** Jones, Brother Jeremy, &. James

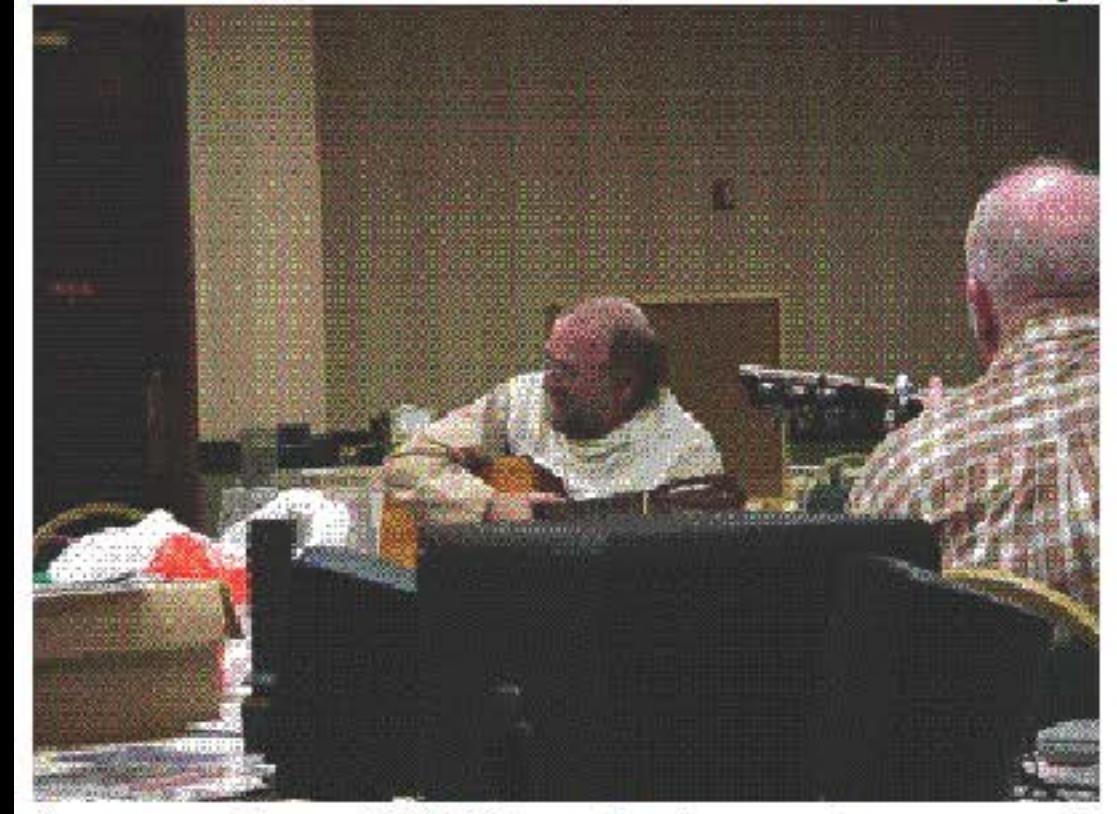

doing. - Chris Hawks has committed to writing a CDF file manager for NitrOS-9. This will be a great addition to the operating system, allowing ISO9660 CD-ROMs to be read on the CoCo at last! In short: a great time! -- Boisy G. Pitre E-Mail: boisy@boisypitre.com Mobile: (337) 781-3997 Web: www.boisypitre.com

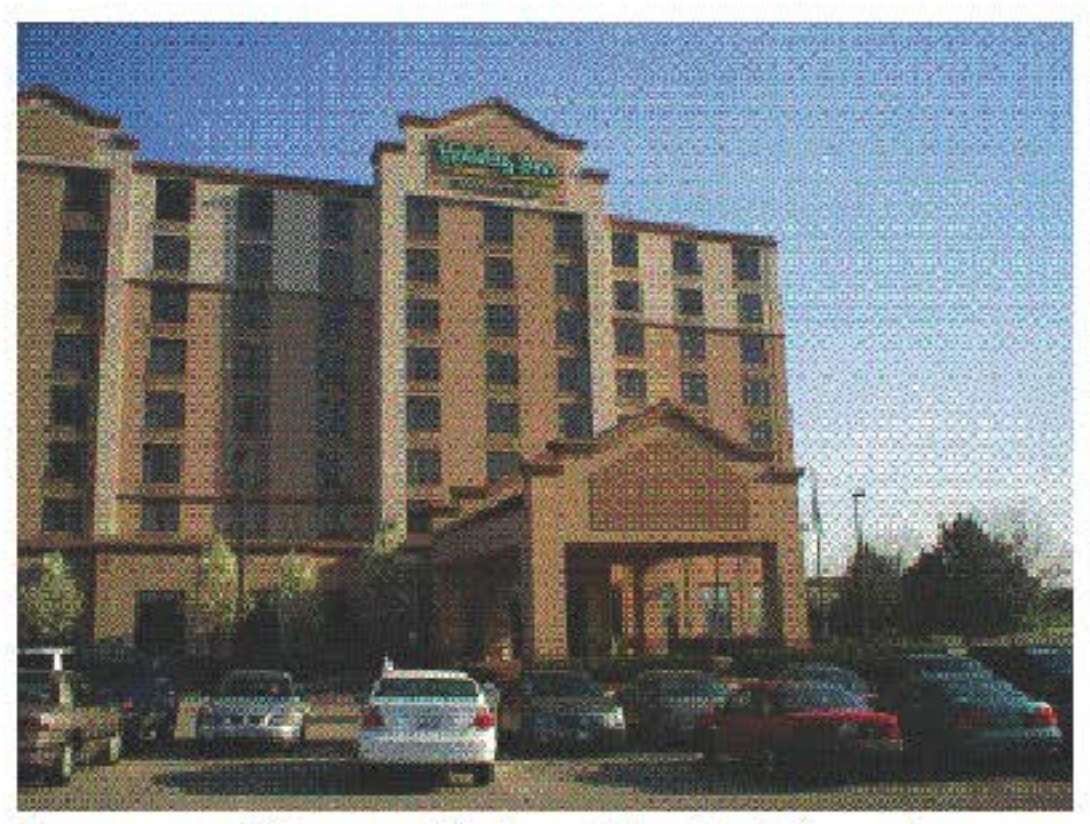

I agree with you Boisy. The hotel and rooms were GREAT. A class act all the way. Great JOB Glenside! I'll third this one -- much less guilt about dragging the wife and kids to a CoCoFEST this year... :-) John --

John W. Linville linville@tuxdriver.com

Nickolas Marentes wrote: I am gathering information to see what people want to see at All information years CoCoFEST! next collected will be analyzed and passed onto Brian Goers of the GCCC. The goal of the survey is to aid in the planning of next years CoCoFEST!

Responses can be posted up to the CoCoList or if you prefer to keep the answers private, e-mail them to me via nick@launch.net.au.

the guys from GCCC, and others whose name I cannot recall. - [Yet another guy who can't remember my name, Allen. Ed.J As usual, I had fun catching up on what everyone was

Q1) - WHAT IS YOUR PREFERRED COCOFEST LOCATION? (IT MUST BE AT OR NEAR A MAJOR CITY WITH AN AIRPORT)

Q2) - WHAT TIME OF THE YEAR BEST SUITS YOU? (ANY EXAMPLE DATES?)

Q3) - WOULD YOU LIKE TO SEE THE **FEST EXPANDED** вY **INCLUDING** MEMBERS FOR OTHER CLUBS SUCH AS TRS-80 MODEL 1/3/4, MODEL 100 AND MC-10? (COCO WOULD STILL BE THE **DOMINANT SECTION** 

Q4) - WHAT IN PARTICULAR WOULD YOU LIKE TO SEE MORE OF? (PLEASE PROVIDE PLENTY OF DETAIL)

Q5) - WHAT IN PARTICULAR WOULD YOU LIKE TO SEE LESS OF?

Q6) - WHAT SPECIAL GUEST/S WOULD YOU LIKE TO SEE ATTEND? (LIST AT **LEAST 3 PEOPLE)** 

Q7) - IF YOU HAVE NEVER ATTENDED A COCOFEST, WHY? (WHAT WOULD MAKE **YOU ATTEND?)** 

Tim Hennon writes: Dear Bob Swoger (Gator), The Color Computer 2 & CoCo3 were huge parts of my childhood in the 1980's! Around about 1992 I ditched it in favor of my first "real" computer, a 286 running DOS. It's great to see people like you keeping the CoCo 3 alive.

Anyway, one day when I was about 12 or 13 I worked up the gumption to write a program and submit it to Rainbow magazine. They actually published it!!! I remember looking at that check for \$25 and thinking how cool it was that a simple program I wrote appeared in a magazine that I had been reading at the time for about 3 years. I have long since lost that copy of Rainbow magazine, and I would now like to find it.

The problem that I have is that I can't remember which issue it appeared in! I'm pretty certain that it will be in an issue somewhere from June of 1988 to August of 1990. Can you help me track down which issue my old program is in? If not, can you direct me to someone who could?

Any help you can send my way is greatly appreciated. Thank you, and have a good one. Tim Hennon

Bob Swoger wrote: Tim, Let me get back to you after the Glenside meeting this Thursday, April 8. We do have a librarian -- Brother Jeremy. You can be sure those newsletters are out there. I have a bunch buried in my garage. Just too hard to get to them. We can also ask in our newsletter and on the website. Robert Swoger - K9WVY

Tim Hennon writes: As it turns out, I'm not incredibly far from you guys. The Color Computer was a gift from my grandfather, who has since gone from this world. I'll have to check with my father, who lives relatively near you (in Elmwood Park, IL), to see if he has any of Grandpa Dale's old goodies.

Primarily, I'm looking for the issue date. I intend on buying it from what's left of Falsoft and the Rainbow back issues site. If it would help Brother Jeremy, I seem to remember that my program was relatively short, and was one of a number of short programs in a section dedicated to such programs. Thank you, Tim

Mark Marlette wrote: James, Boy, I hear that. I have a 3200+ sq house and there just isn't enough room for all the CoCos and projects. :) Mark

Kevin Diggs writes: 3200! Can almost fit 2 of my houses in there! Kevin

Roy Justus wrote: I'm in a two bedroom apartment and have so much coco stuff I have only one place to sit down. In front of the TV of course. :) Roy

Mark Marlette wrote: Just my son and I live here. He is moving out in a couple of months to finish his law enforcement schooling.

I wanted to turn his bedroom into another warehouse or workshop. :) My daughter wants to switch rooms and I don't have any coco projects upstairs. :)

on-line the. Rambow I've seen store at http://www.the-e-mall.net/netcat.htm, hut unfortunately they don't seem to have a contact address. Short of spending \$300 buying every issue in the time frame, I'm at a loss on how to pinpoint the issue I'd like.

Too much running from one end to the other. My 40x60 pole barn was going to be a workshop but the developers want to tear it down so I'm not placing any money in to it.

Not matter the size...Can you ever have too many CoCos????? ;) Mark